Location, location, location.

## Overview - Objective

Make Erlang more accessible and less daunting.

The demonstration application will:

- Leverage a NoSQL backend
- Use Natively Implemented Functions
- Exhibit eDoc and Rebar
- and provide an interesting feature that might actually be useful.

The application is hosted on GitHub and licensed MIT.

Demo: erlocator.org Code: github.com/erlocator/erlocator.git

## Overview - Concept

Track user-locations-such-that-nearby-users-can-be-found-efficiently.

- Do not perform-radius or distance calculations on each data element.
- Do not perform-range-filtering by latitude and longitude.
- Store user entries by region.
- Return users within the same and adjacent regions.

Where the user U is in the center region,  $\frac{1}{2}$ return-the-records of users in the  $3\times3$ grid of regions surrounding that user.

In the diagram, users represented as red  $_{\text{test}}$ dots are returned, while users in blue are outside the range.

This is exposed as a web api.

*<u>There is no security – deploy wisely.</u>* 

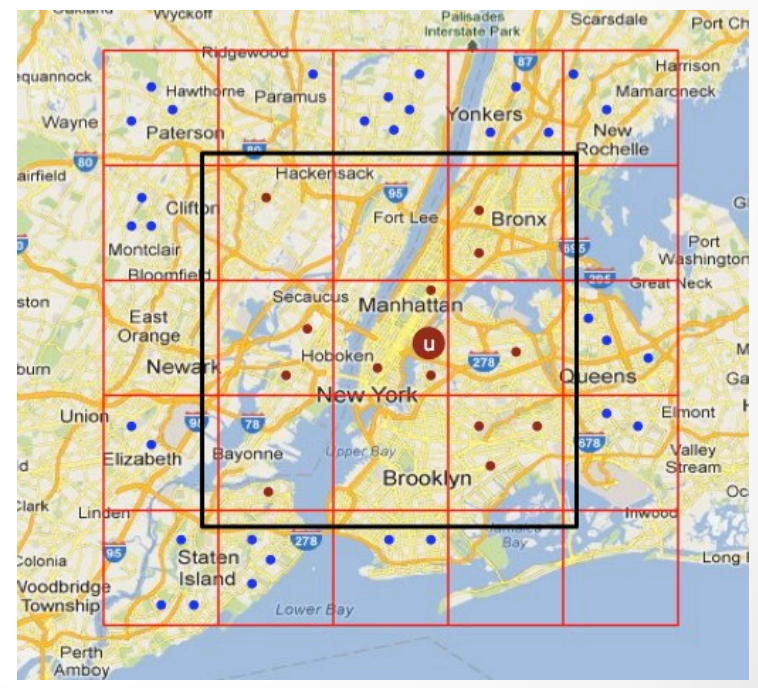

## Overview – Front End

- The front end simply demonstrates the back end.
- **Components** 
	- Twitter bootstrap: reasonable design out of the box.
	- Google Maps API: familiar presentation of geolocation data.
	- Facebook javascript API: expose user identity with location.
- Licensed: MIT
- View it on the web
	- http://erlocator.org

#### **Erlocator Demo**

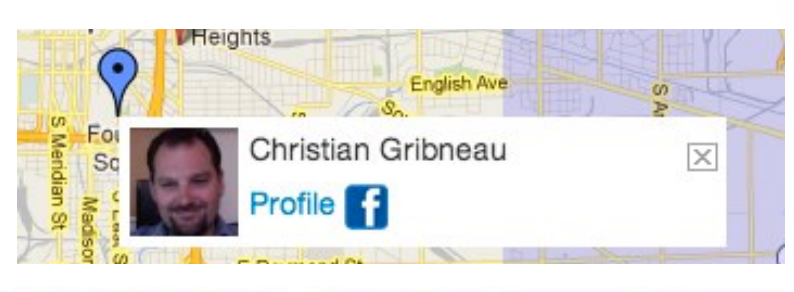

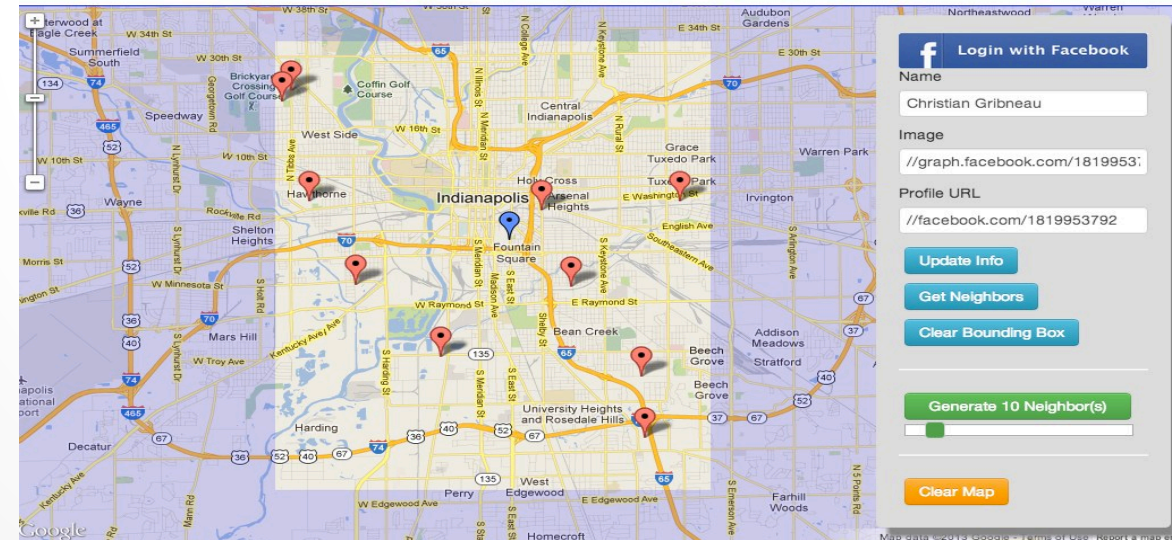

## Overview – Back End

- A very simple erlang application.
- Core Technology
	- Store users in small regions based on geolocation.
	- Return a set of those regions so that users can find others nearby.
- Demonstrates
	- Geonum for numerical hashes that support bitwise masking.
	- Natively Implemented Functions in C for performance.
	- Redis to store in-memory data structures with Redo.
	- Mochiweb to expose a web api.
	- eDoc to document code.
	- Rebar for builds.
- Licensed: MIT
- Get it on Github
	- erlocator/erlocator
	- erlocator/geonum

## Backend - GeoNum

We group user locations within ranges by hashing the latitude and longitude using a numeric version of GeoHash called GeoNum. The hashing algorithm simply divides latitude and longitude in half repetitively, assigning 1 for larger and 0 for smaller values in the initial data. This process continues until the desired precision has been encoded, and the bits of latitude and longitude are interleaved in a single integer padded with 1 in the most significant bit.

We calculate a GeoNum with 25 bits of overall precision. This same hash will be returned for all locations within that region.

LAT-37.7891726(

 $\rightarrow$   $\rm GeoN$ <sub>11</sub>m 43721694

LNG-122.4102559

 $GenNum$ ( (--*1*0100110110010001111011110(

## Backend – GeoNum NIF – Erlang

Small routines that are compute intensive can be written in C and used in Erlang applications as Natively-Implemented-Functions. The NIF in thisapplication is here ( $G$ itHub: erlocator/geonum)

To use C functions, init() loads the shared library on module load:

```
 erlang:load_nif(SoName, 0)
```
Then-we-call-appropriately-named-Erlang-wrappers. In this example, the NIF is named geonum, and the function is named encode:

```
 %% @doc Encode latitude and longitude into a geonum
-spec encode(float(), float(), pos_integer()) -> binary().
encode(_Latitude, _Longitude, _Precision) ->
     exit(geonum_nif_not_loaded).
```
The example wraps the NIF in Erlang and exports its functions:

```
-module(geonum).
-export([
     encode/3,
```
*J*).

### Backend - GeoNum NIF - C

The C includes the Erlang NIF header, exports the functions with ERL\_NIF\_INIT, and prepares the return values to be understood by Erlang.

```
#include "erl nif compat.h"
\cdots/*** Erlang Wrapper for geonum_encode
 \star /
ERL NIF TERM
erl geonum encode(ErlNifEnv* env, int argc, const ERL NIF TERM argv[])
\mathcal{L}_{\mathcal{L}}... function code here ...
    return make ok(env, enif make int64(env, bin geonum[0]));
\mathbf{\}\cdotsstatic ErlNifFunc nif functions | = {
    {"encode", 3, erl geonum encode}
\}ERL NIF INIT(geonum, nif functions, &on load, &on reload, &on upgrade, NULL);
```
Documentation: http://www.erlang.org/doc/tutorial/nif.html

## Back-End-–Redis

#### Redis-(**RE**mote **DI**ctionary **S**ervice)(

- Stores and serves-foundational-data-structures.
- Provides a sort of shared memory for many systems.
- Very fast.
- Limited horizontal scaling capabilities at present.
- Presently single-threaded.
- See: http://redis.io/topics/benchmarks
- Configurable to store only in RAM.
- BSD License
- http://redis.io/
- Command reference: http://redis.io/commands

Optimal Redis Use Case

- Small data.
	- Full data set must fit in physical RAM.
- Frequent reads and writes.
- Transient.

## Back-End – Redis Keys and Redo

- Redis key structure
	- **geonum:**{numeric hash}
		- SET of user IDs within the specified region.
	- **geonum\_user:**{facebook id}
		- STRING containing user information.
			- $\bullet$  Name
			- $\bullet$  Picture
			- Profile  $link$
			- Full geolocation information
			- For convenience, this data is stored as an Erlang term representing pre-parsed JSON.
	- **geonum\_expire**
		- **ZSET** (sorted set)
			- User IDs
			- Scored by future expiration time
- Redo
	- Very, very simple implementation of Redis Erlang client.
	- One api function, takes a raw Redis command: redo:cmd
	- https://github.com/JacobVorreuter/redo
	- MIT License (apparently).

## Backend - Mochiweb

- Erlang-library-for-building-lightweight-http-servers.
- https://github.com/mochi/mochiweb

#### URL Routing

```
loop(Req, DocRoot, AppParams) ->
    '' ++ Path = Req: qet(path),
     case Req:get(method) of
          Method when Method =:= 'GET'; Method =:= 'HEAD' ->
             Params = \text{Re}q: \text{parse}(), case Path of
                   "" ->
                       Req:serve_file("html/hello.html", DocRoot)
              end;
         'POST' ->
             Params = \text{Req:parse post}(),
              case Path of
                  "url" ->
                       code; 
                  \sim Req:not_found()
              end;
           \rightarrow Req:respond({501, [], []})
     end.
```
## Backend - Rebar

- Widely accepted Erlang build tool.
- Apache license.
- GitHub: basho/rebar (https://github.com/rebar/rebar/wiki/rebar)
- Call rebar when running make.
- Makefile

```
 REBAR=rebar
DEPS EBIN = `find . -name ebin -type d`
 all:
      @$(REBAR) get-deps
      for a in deps/*; do cd $$a; make; cd -; done
      @$(REBAR) compile
      @$(REBAR) doc
 clean:
      for a in deps/*; do cd $$a; make clean; cd -; done
      @$(REBAR) clean
```
• Rebar.config

```
 {deps, [
      {geonum, "0.1.0", {git, "git://github.com/erlocator/geonum.git"}}
 ]}.
 %%{lib_dirs,["deps"]}.
 %%{erl_opts,[]}.
```
## Backend - eDoc

- eDoc is the standard for documenting Erlang applications.
- http://www.erlang.org/doc/apps/edoc/chapter.html
- Generate documentation: rebar doc
- Overview: doc/overview.edoc
	- An overview of the application.
	- Top page of generated documentation.
- File headers:

```
%% @author Boris Okner <boris.okner@gmail.com>
 %% @author Josh Murphy <jmurphy@lostbitz.com>
 %% @author Christian Gribneau <christian@gribneau.net>
 %% @copyright 2013
%% @doc Web server for geofilter.
```
#### • Function descriptions:

```
%% @doc Stop the geofilter webserver.
stop() \rightarrow mochiweb_http:stop(?MODULE).
```
## API(

- $\bullet$  GET
	- geo/neighbors geonum Returns the users in a 3x3 grid of regions around the specified region.
	- geo/bbox geonum Returns the extremities of the 3x3 grid of regions around the specified region, and the extremities of the specified region itself.
- $\cdot$  POST
	- $geo/set$  UserId, Lat, Lon,  $+++$ Creates or updates data for the specified user, returns the geonum hash.
	- geo/delete UserID Removes the data-for the specified user. Returns empty HTTP-200.
	- geo/generate geonum, n Generate n test users around region geonum. Returns empty HTTP 200.
	- geo/flushall Clear all keys in Redis. Returns empty HTTP 200.

## Conclusion

Questions?